## **Elasticsearch**

Elasticsearch 32-, .

, Elasticsearch, :

- 1. Windows Elasticsearch, bin ( c:\ProgramData\elasticsearch-5.2.2\bin\).
- 2. elasticsearch-service.bat "manager intellect-title-indexer":

elasticsearch-service.bat manager intellect-title-indexer

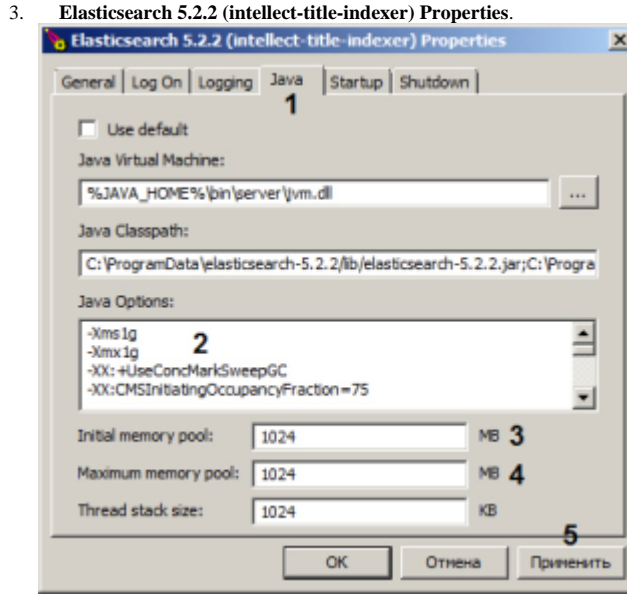

- 4. **Java** (1).
- 5. **Xms** ( Java) **Xmx** ( Java) (2). , 1 : -Xms1g
- -Xmx1g
- 6.  **Initial memory pool** Java (3).
- 7. **Maximum memory pool** Java (4).
- 8. (5).

Elasticsearch .